## **Annexure-II**

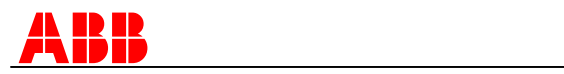

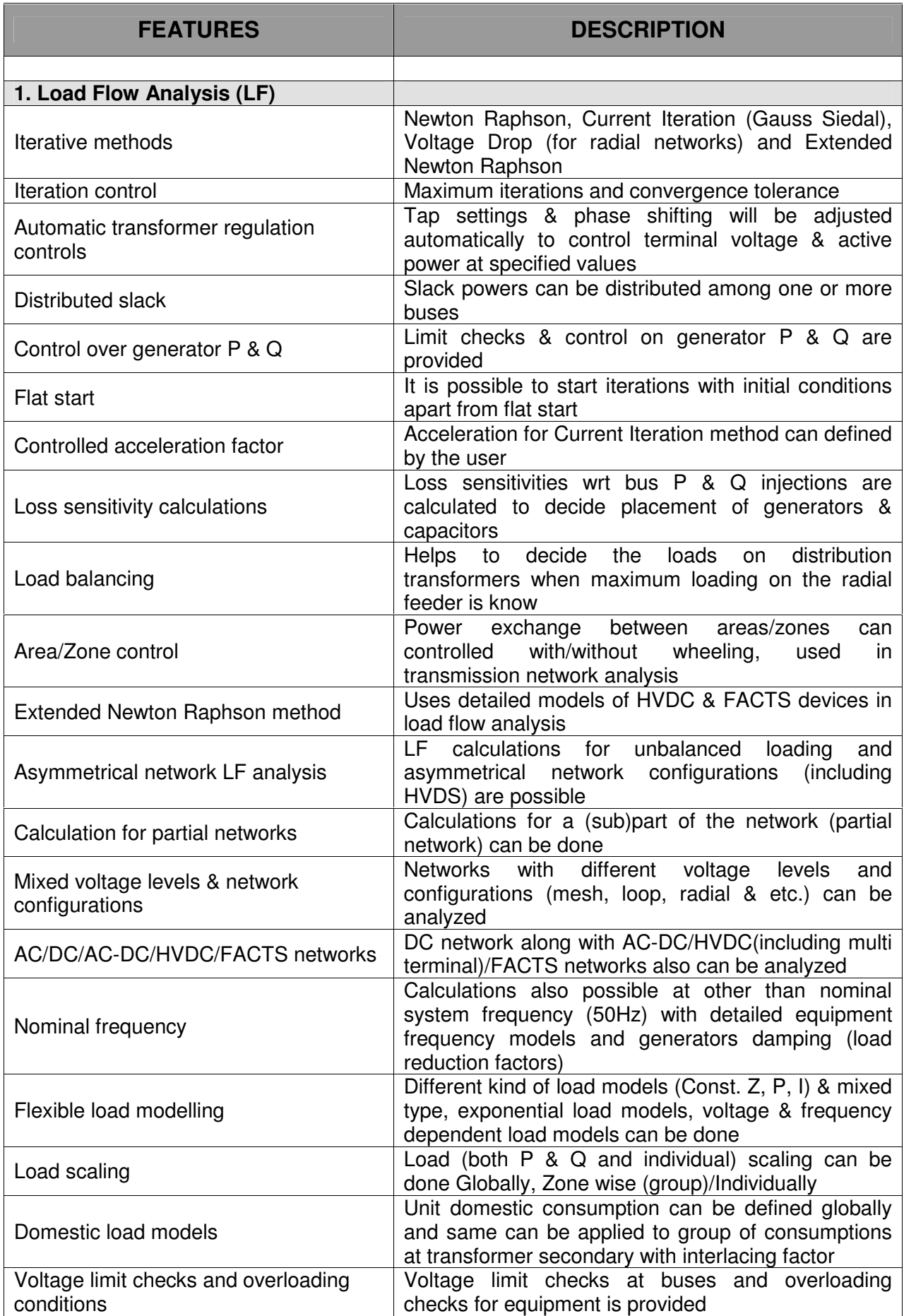

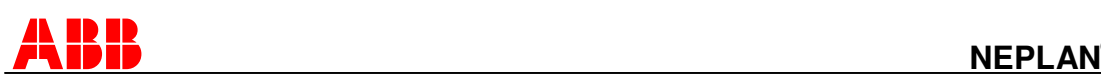

## **® Features**

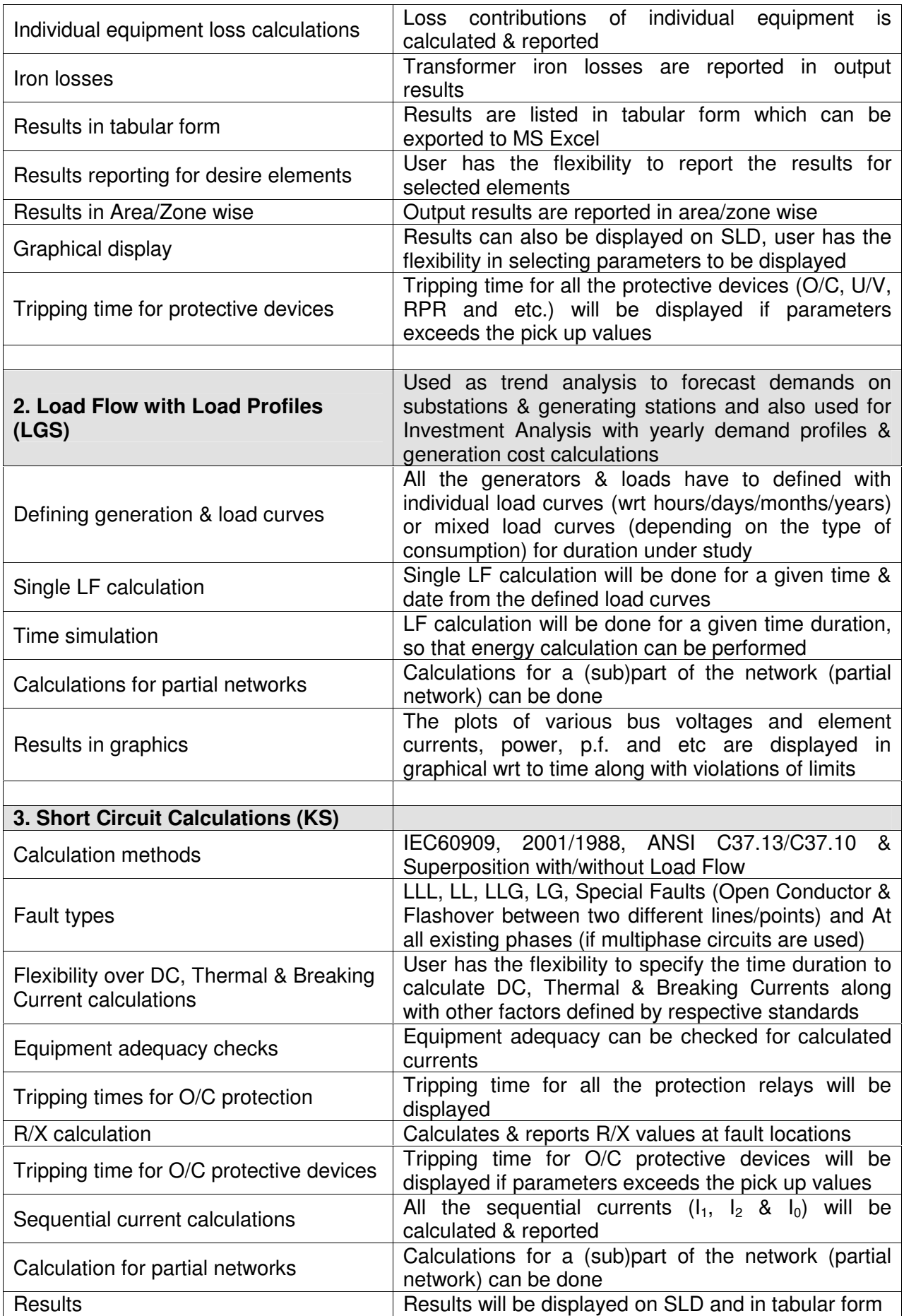

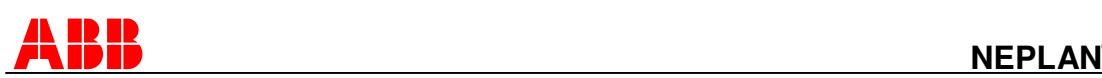

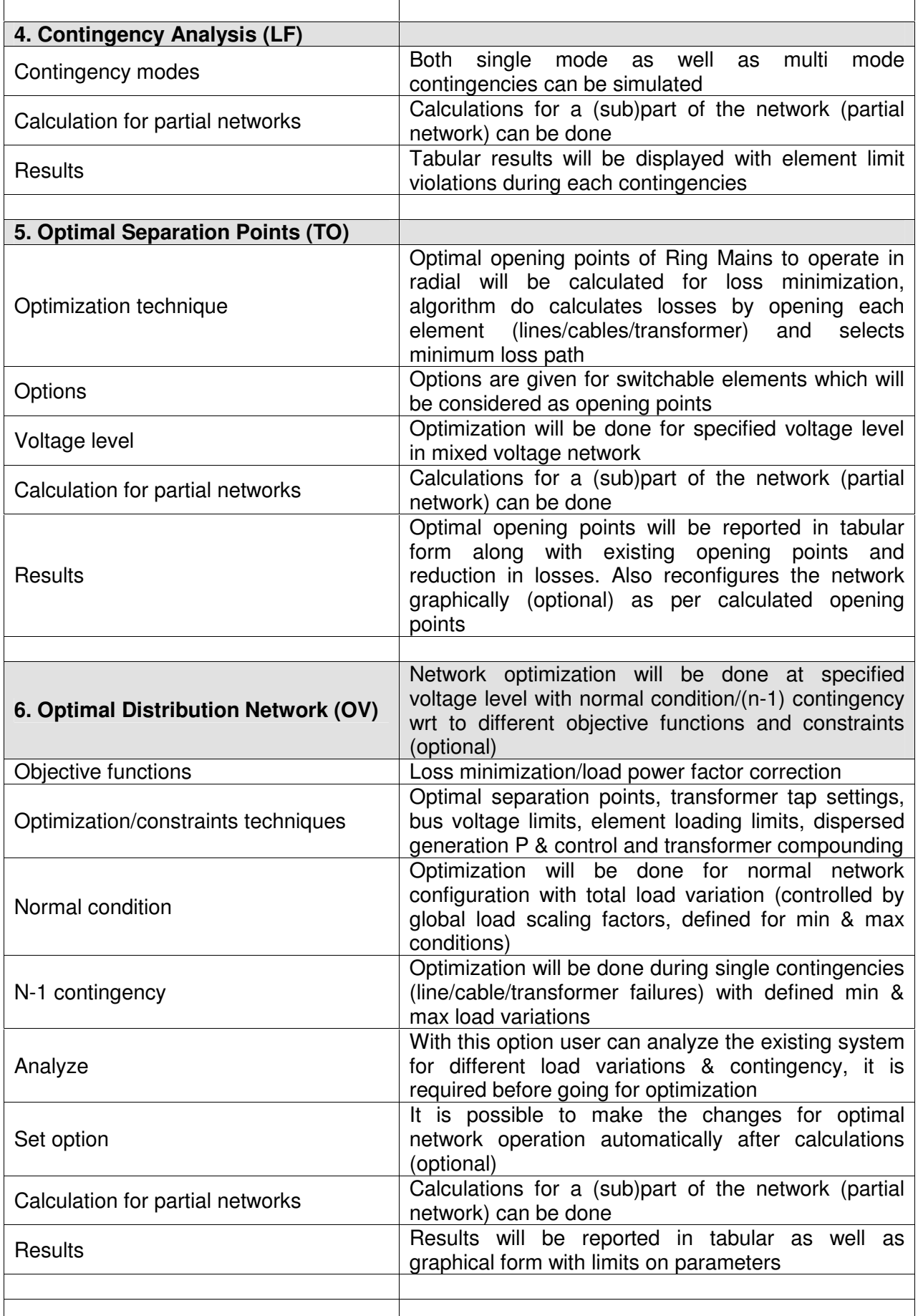

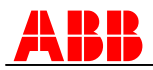

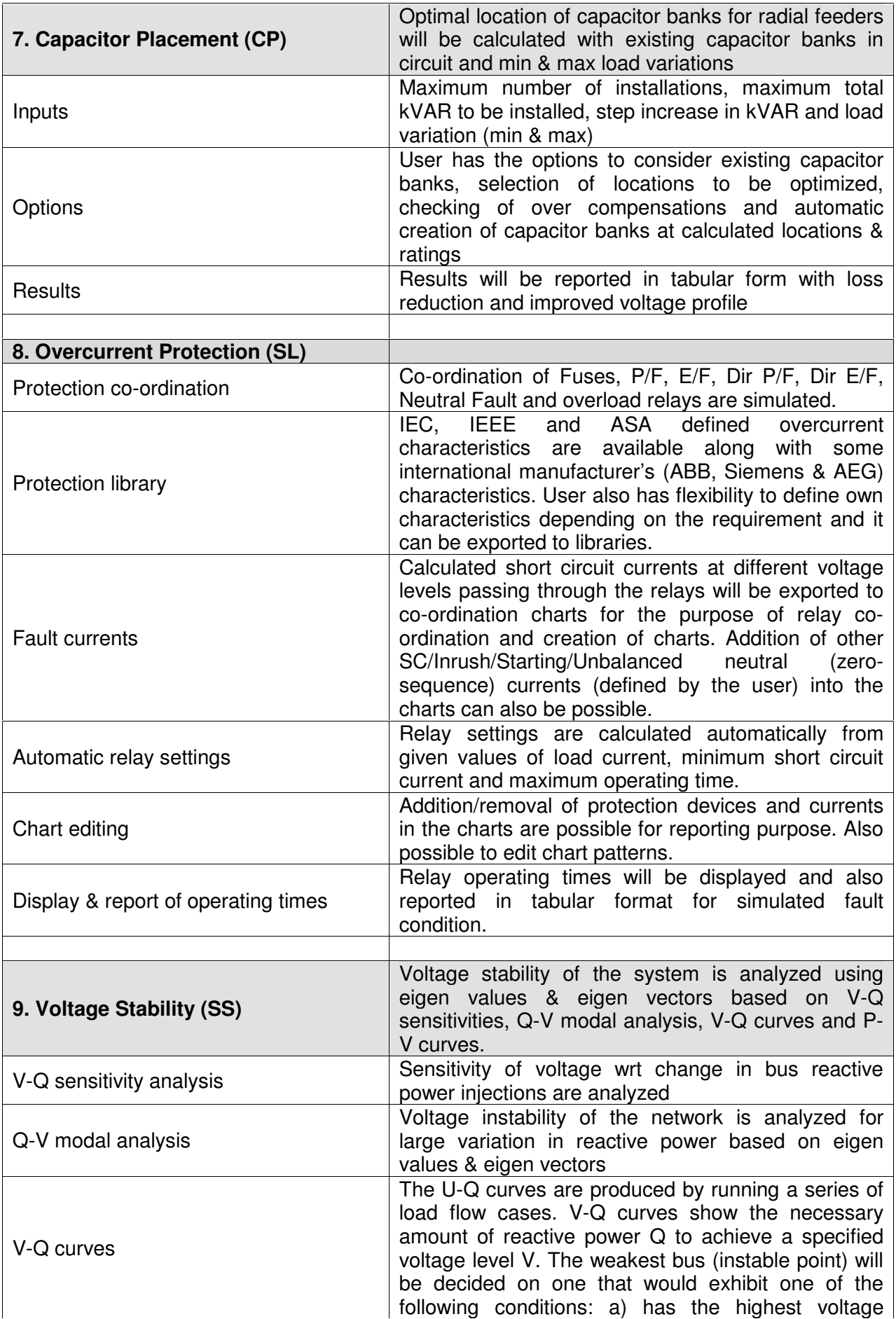

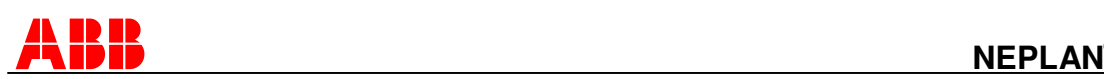

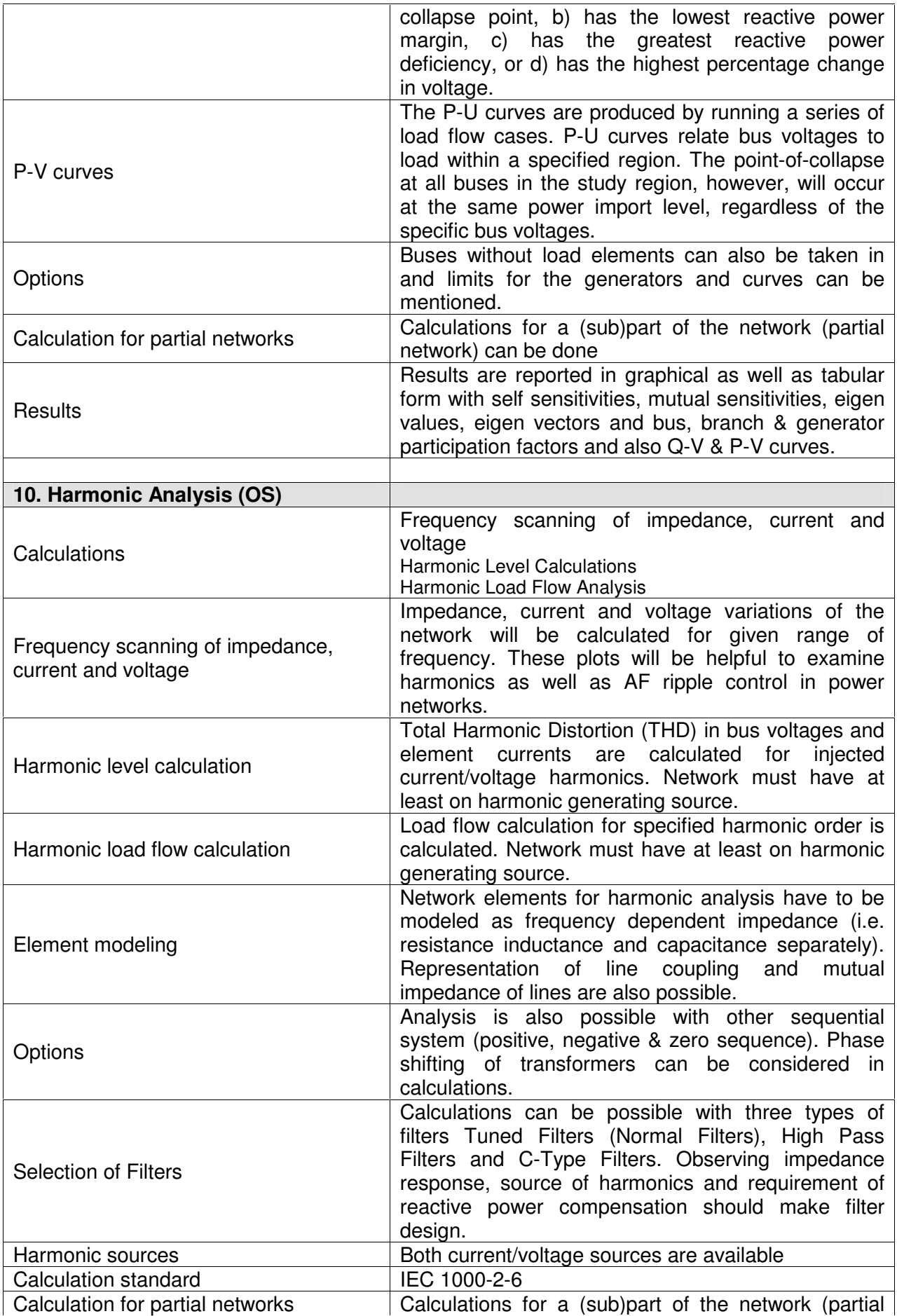

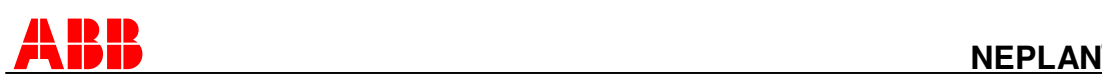

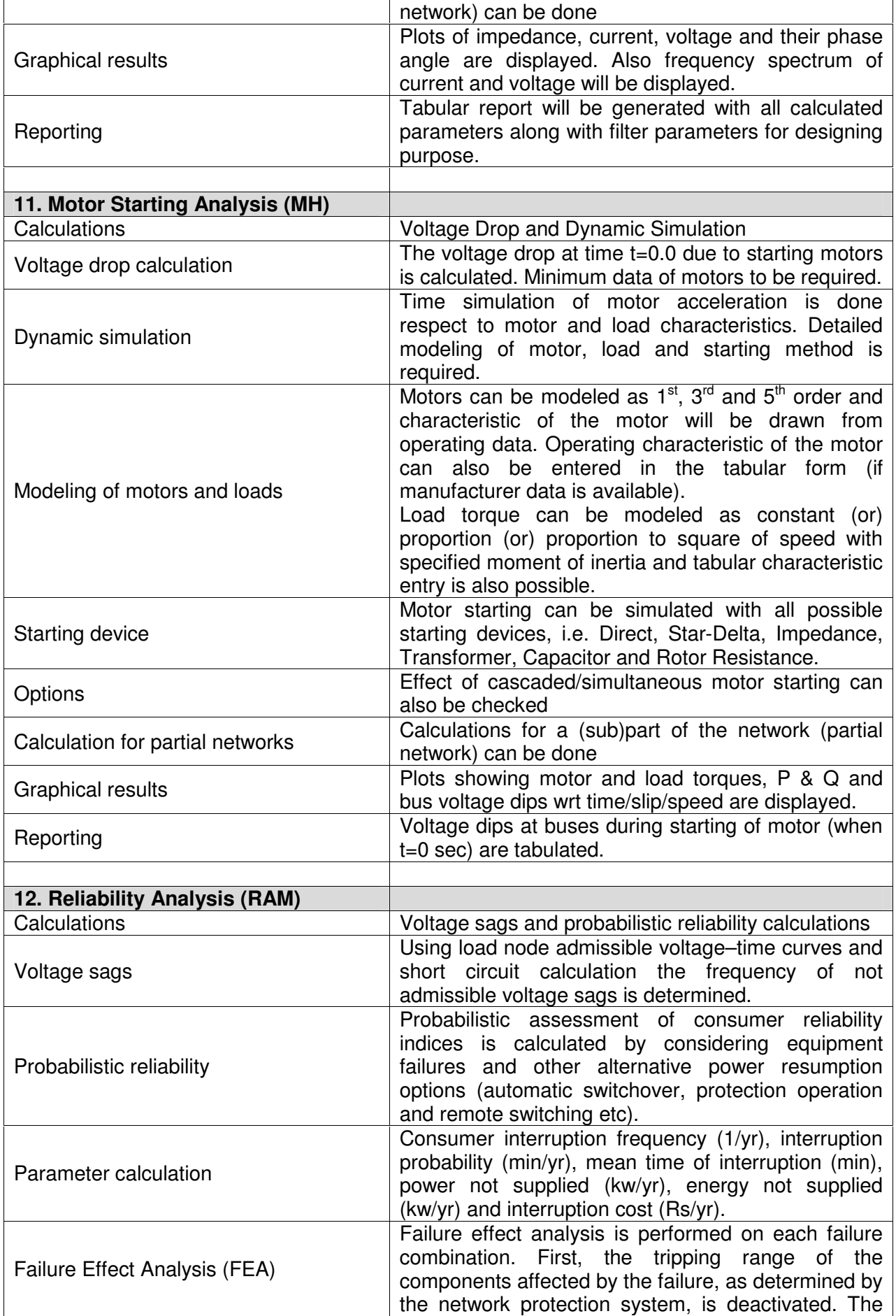

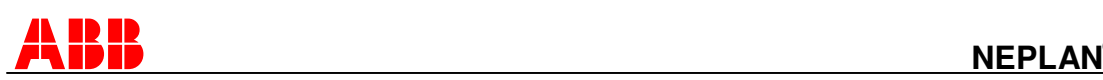

## **® Features**

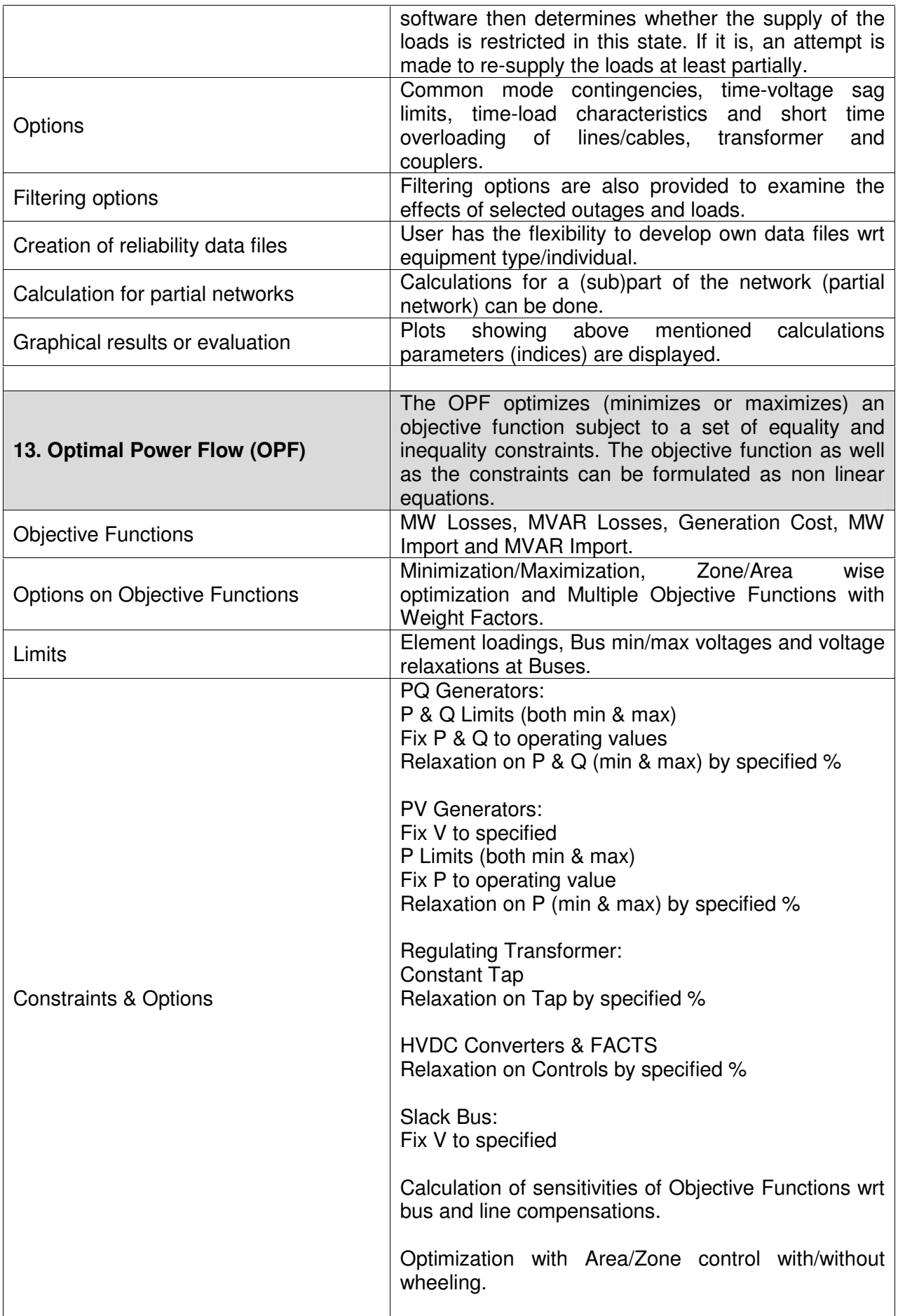

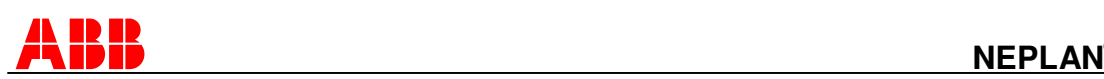

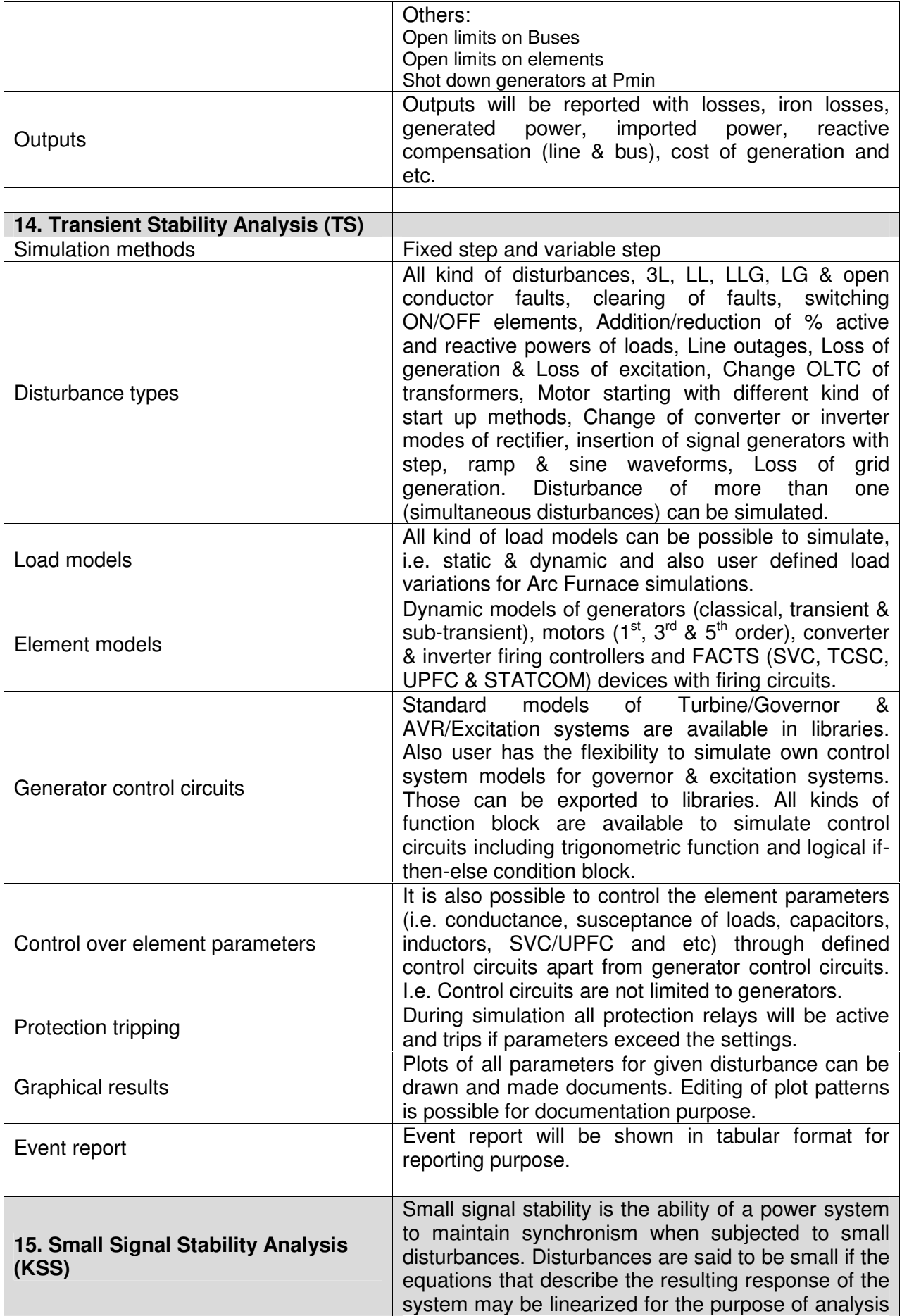

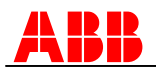

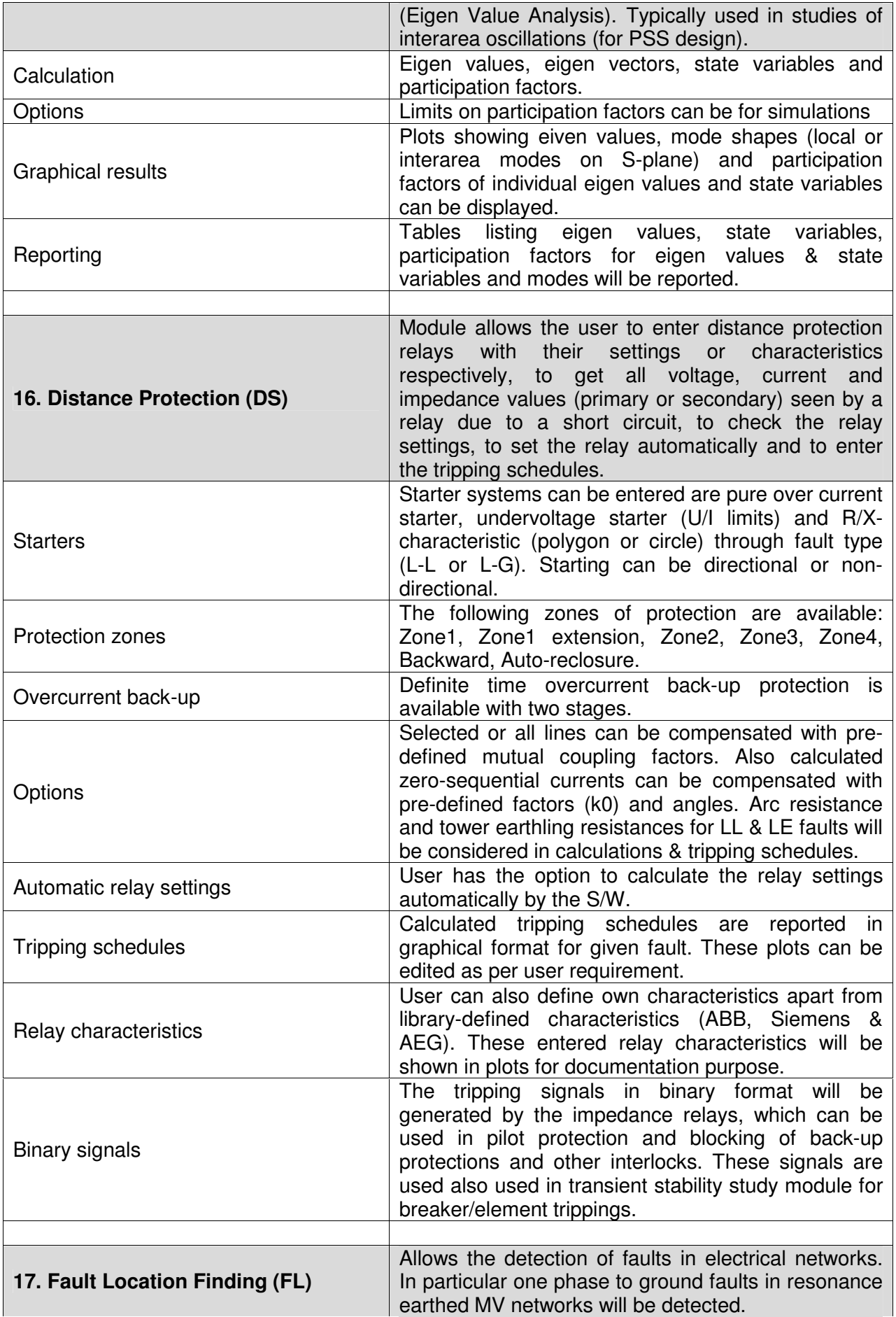

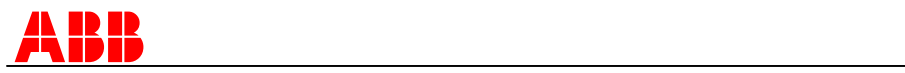

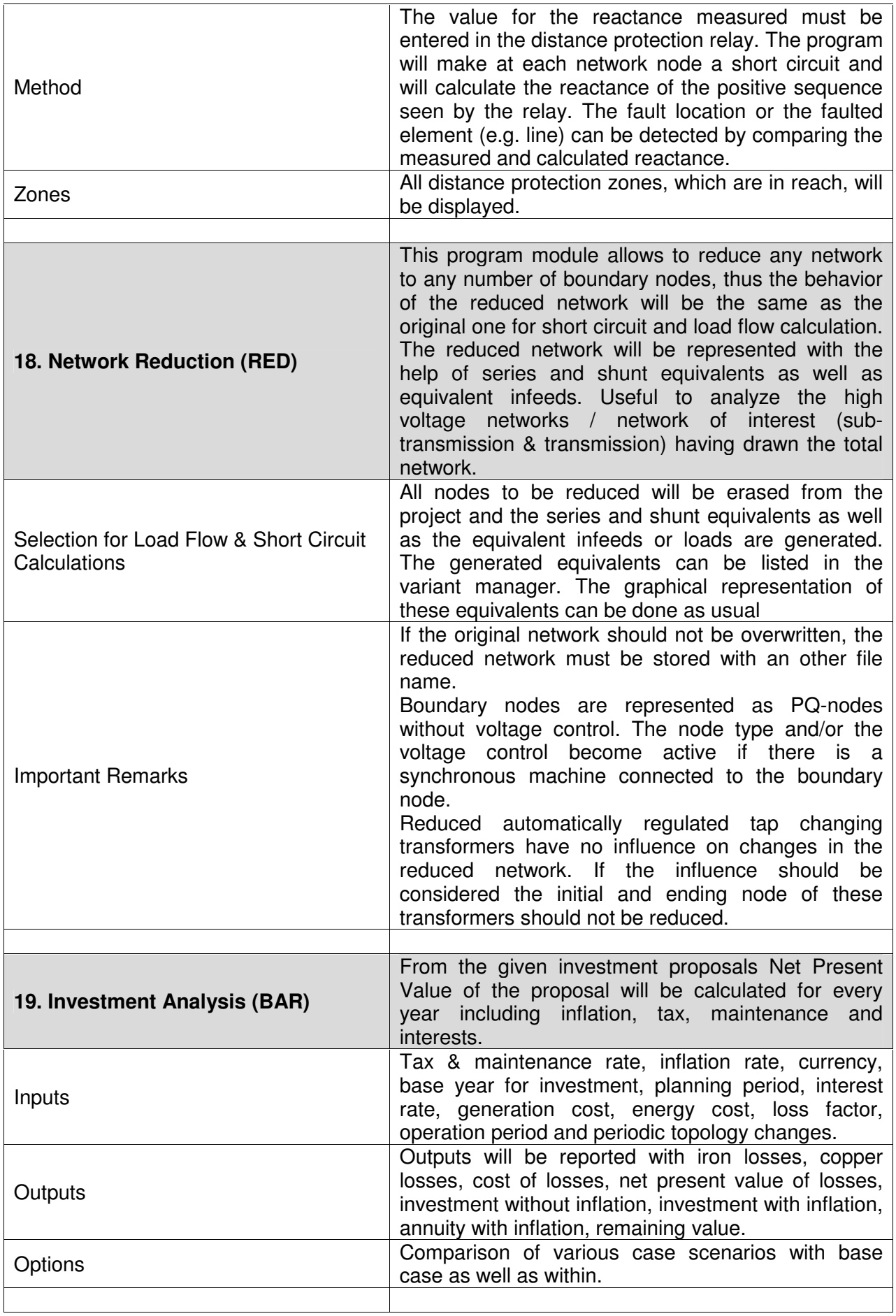

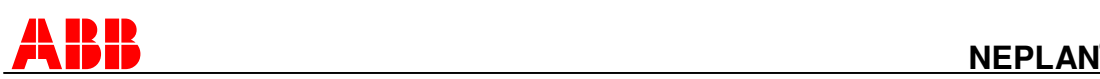

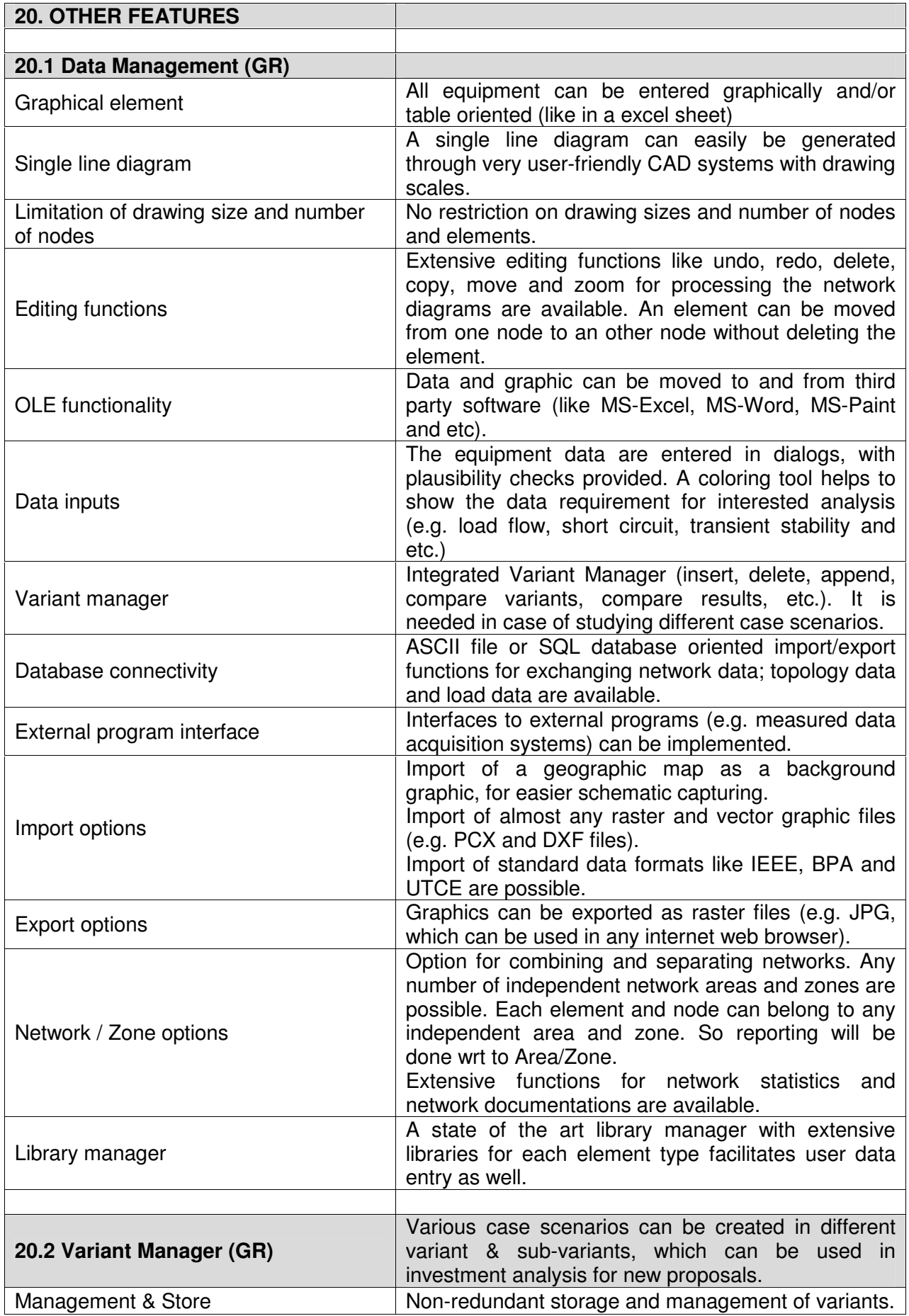

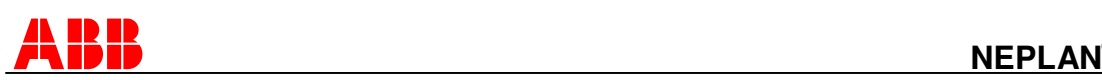

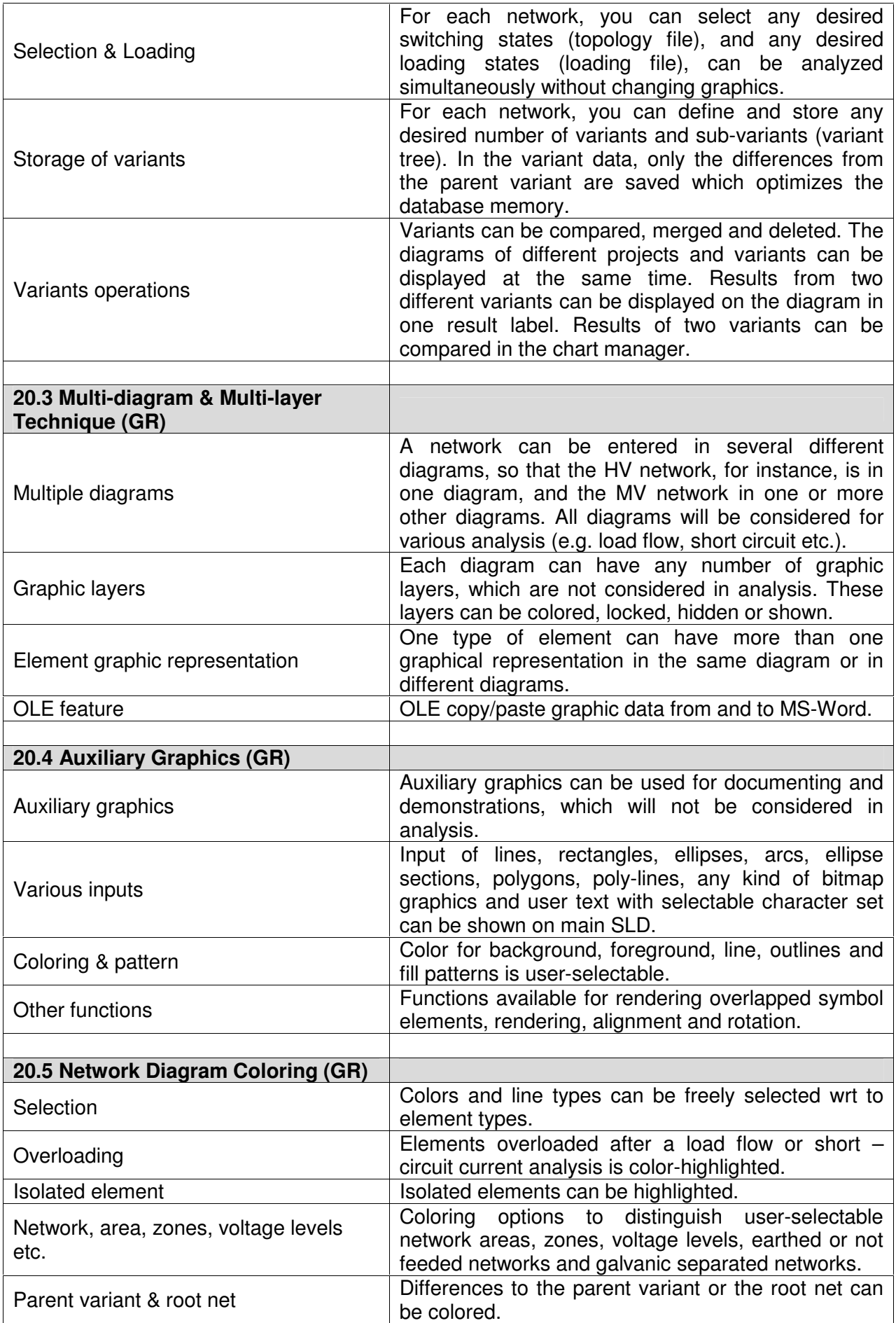

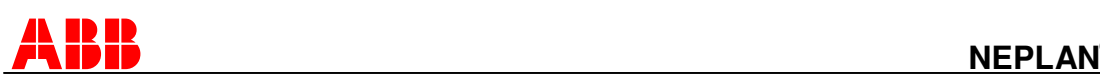

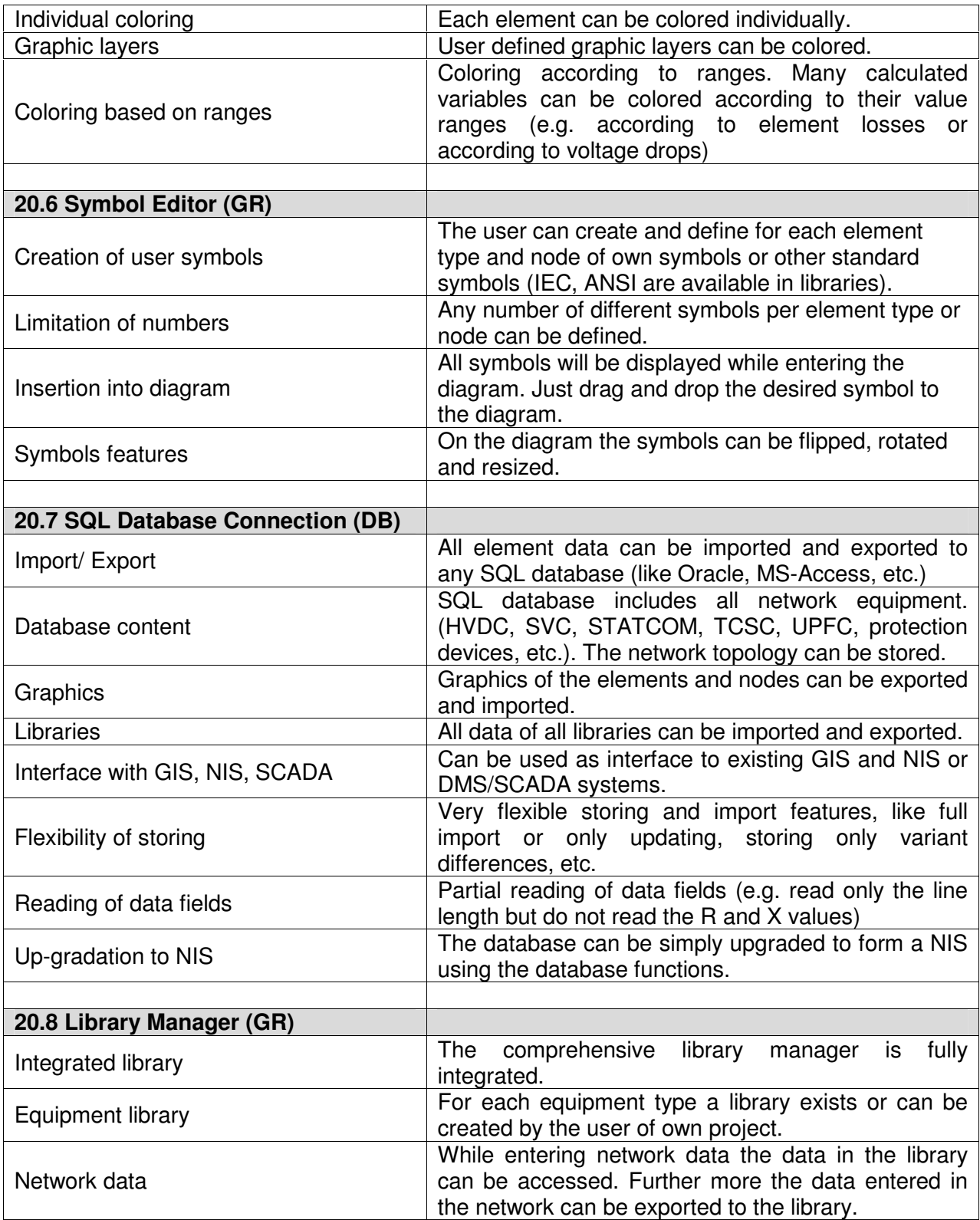

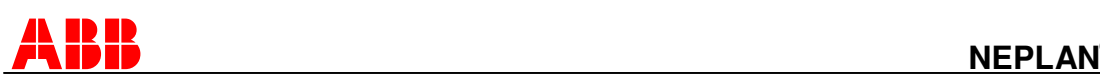

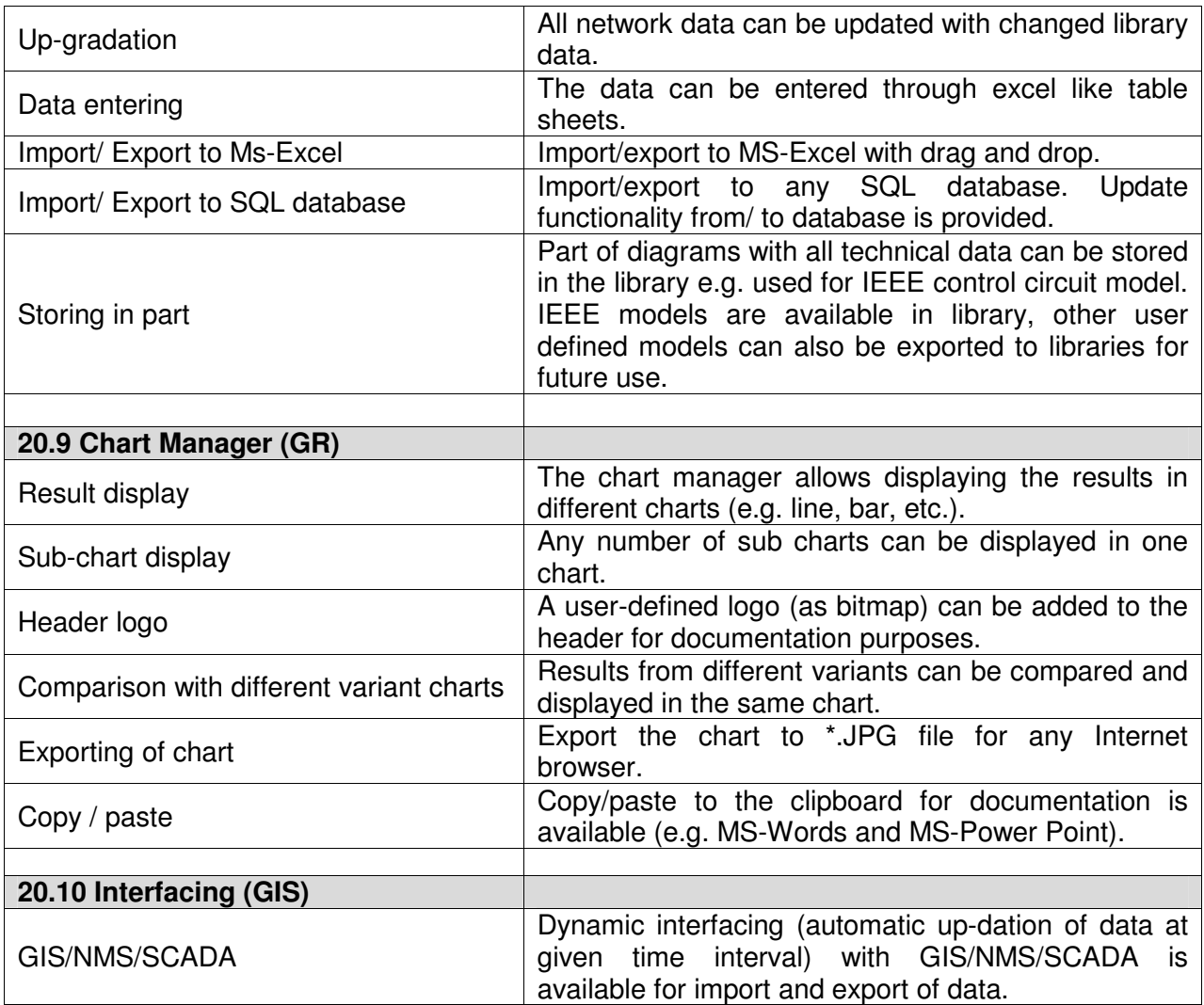